## , tushu007.com

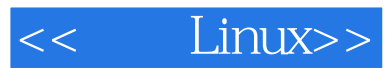

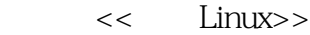

13 ISBN 9787302102984

10 ISBN 7302102988

出版时间:2005-3

页数:300

字数:446000

PDF

http://www.tushu007.com

## $,$  tushu007.com

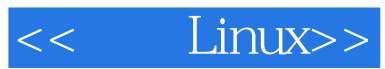

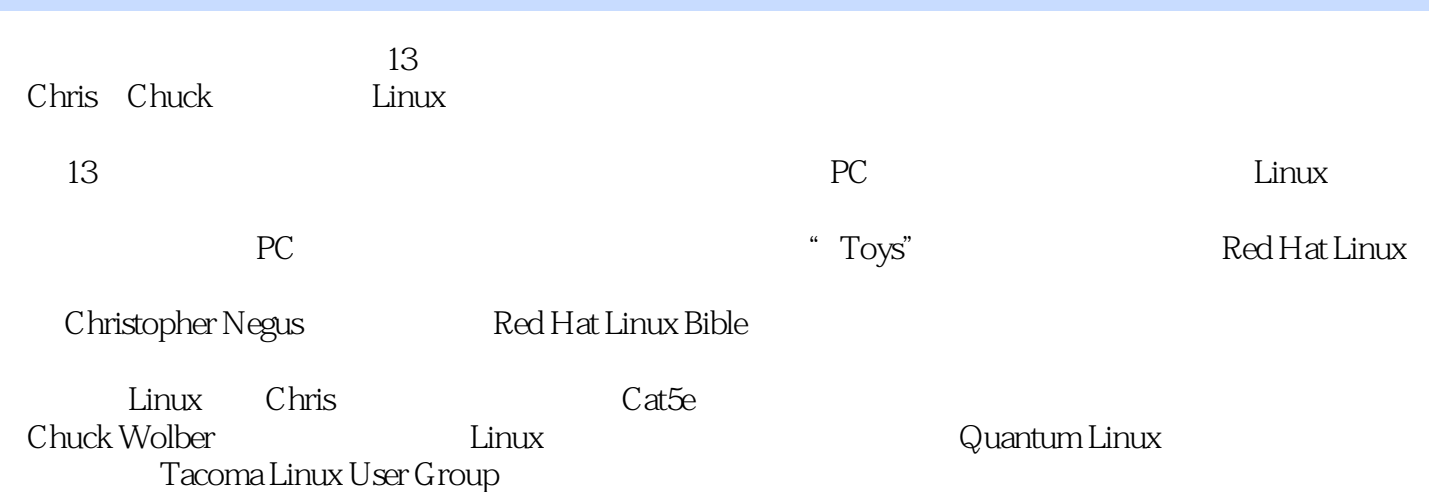

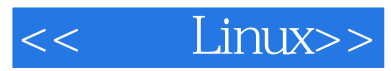

Chuck Quantum Linux Laboratories(www.quantumlinux.com) Quantum Linux Laboratories<br>Chuck Chuck通过他的公司提供了远程和现场的系统管理、随叫随到的支持、远程备份、系统监控、安全分

<<< Linux>>

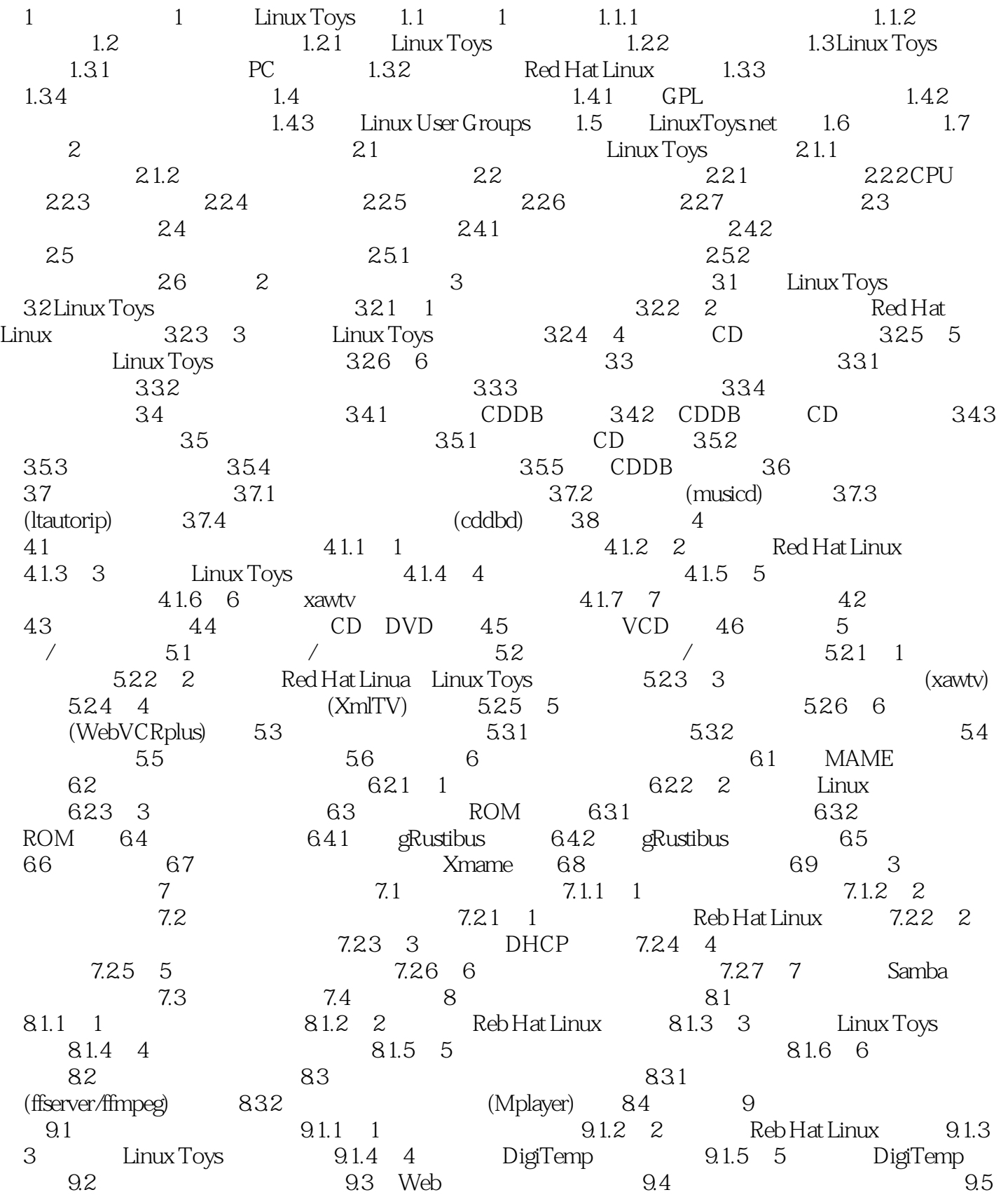

## <<玩转Linux>>

101.1 1 101.4 4 101.1 1 101.5 5 vgetty 10.1.1 1 1:10.1.2 2: Reb Hat Linux 10.1.3 3: 10.1.4 4 Linux Toys 10.1.5 5 vgetty 10.1.6 6: 10.1.7 7: 10.1.8 10.1.8 8: 10.1.9 9: 10.1.10 10: 10.1.11 11 102 VOCP 10.3 4 11 ISP 11.1 ISP 11.2 ISP 11.2.1 1: 11.2.2 2: Reb Hat Linux 11.2.3 3: Linux Toys 11.2.4 4: 11.2.5 5: 11.2.6 6: Web 11.27 7 FTP 11.28 8 11.29 9  $11.210$   $10$   $11.3$  ISP  $11.31$ 11.32 11.4 ISP 11.5 12 Web 12.1 Web 12.1.1 Web 12.1.2 Web  $12.1.3$  12.1.4  $12.1.5$ 12.1.6 12.2 Web 12.2.1 1 12.2.2 2 12.2.3 3 FTP 12.2.4 4 12.2.5 5 Web 12.2.6 6 12.2.7 7 12.3 12.3.1 12.3.2 Web 12.4 Web 12.5 5 13 Linux BSD 13.1 Doghouse Linux  $131.1$   $1$   $131.2$   $2$  Doghouse Linux 13.2 Doghouse Linux 13.2.1 Doghouse Linux 13.2.2 Doghouse Linux 13.3 BSD 13.4 Linux 13.5 14 14.1 14.2 14.2 14.2 14.2.1 1 第2步:安装Reb Hat Linux和玩具汽车软件 14.2.3 第3步:用线连接控制器……第6部分 附录GNU General Public License

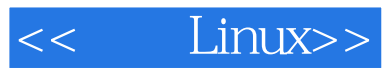

本站所提供下载的PDF图书仅提供预览和简介,请支持正版图书。

更多资源请访问:http://www.tushu007.com